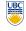

University of British Columbia **CPSC 314 Computer Graphics** Jan-Apr 2010

Tamara Munzner

### Lighting/Shading III

Week 7, Wed Mar 3

http://www.ugrad.cs.ubc.ca/~cs314/Vjan2010

#### News

- · reminders
- · don't need to tell us you're taking grace days, they're assumed if you turn in late
- · separate for written homework and project
- · exception: HW2 not accepted after 11am Fri
  - · solutions posted then so you can use them when studying for midterm

Calculating R Vector

 $P = N \cos \theta = \text{projection of } L \text{ onto } N$ 

#### Midterm

- Monday 3/8, 1-1:50
- topics
- all material through Rasterization (Wed Feb 10 lecture)
- format
- closed book
- you may have simple (nongraphing) calculators
- you may have notes on one side of 8.5"x11" sheet of paper
- must be handwritten by you, cannot be xeroxed/printed you'll keep these notes. for final, can use back side of page as
- logistics
- must have UBC ID face up
- · backpacks/coats at front of room
- phones off

 $P = N \cos \theta = \text{projection of } L \text{ onto } N$ 

 $P = N(N \cdot L)$ 

## Calculating R Vector

 $P = N \cos \theta |L| |N|$ projection of L onto N

Calculating R Vector

**Review: Phong Lighting** 

· most common lighting model in computer

• (Phong Bui-Tuong, 1975)

 $I_{\text{specular}} = k_s I_{\text{light}} (\cos \phi)'$ 

constant, varies rate of falloff

n<sub>shiny</sub>: purely empirical

· ks: specular coefficient,

· no physical basis, works

 $P = N(N \cdot L)$ 

L, N are unit length

 $P = N \cos \theta$ 

graphics

highlight color

ok in practice

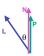

# **Calculating Phong Lighting**

· compute cosine term of Phong lighting with vectors

Calculating R Vector

projection of L onto N

L, N are unit length

$$\mathbf{I}_{\text{specular}} = \mathbf{k}_{\text{s}} \mathbf{I}_{\text{light}} (\mathbf{v} \bullet \mathbf{r})^{n_{\text{shiny}}}$$

- · v: unit vector towards viewer/eye
- r: ideal reflectance direction (unit vector) • k<sub>s</sub>: specular component
- highlight color I<sub>light</sub>: incoming light intensity

 $P = N \cos \theta |L| |N|$ 

 $2(N(N \cdot L)) - L = R$ 

 $P = N \cos \theta$ 

2P = R + L

2P-L=R

 $P = N(N \cdot L)$ 

how to efficiently calculate r?

**Phong Lighting Model** 

· combine ambient, diffuse, specular components

$$\mathbf{I}_{\text{total}} = \mathbf{k}_{\text{a}} \mathbf{I}_{\text{ambient}} + \sum_{i=1}^{\text{#lights}} \mathbf{I}_{i} (\mathbf{k}_{\text{d}} (\mathbf{n} \cdot \mathbf{l}_{i}) + \mathbf{k}_{\text{s}} (\mathbf{v} \cdot \mathbf{r}_{i})^{n_{\text{shiny}}})$$

- · commonly called Phong lighting
- once per light
- · once per color component
- · reminder: normalize your vectors when calculating!
- · normalize all vectors: n,l,r,v

**Phong Lighting: Intensity Plots** 

# **Blinn-Phong Model**

· variation with better physical interpretation

Jim Blinn, 1977

In Blinn, 1977  $I_{out}(\mathbf{x}) = \mathbf{k}_o(\mathbf{h} \cdot \mathbf{n}) \quad n_{shiny} \cdot I_{in}(\mathbf{x}); \text{ with } \mathbf{h} = (\mathbf{l} + \mathbf{v})/2.$ 

- h: halfway vector
  - h must also be explicitly normalized: h / |h|
  - · highlight occurs when h near n

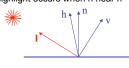

### **Light Source Falloff**

- · quadratic falloff
- · brightness of objects depends on power per unit area that hits the object
- the power per unit area for a point or spot light decreases quadratically with distance

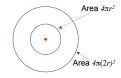

### **Light Source Falloff**

- non-quadratic falloff
- · many systems allow for other falloffs
- · allows for faking effect of area light sources
- OpenGL / graphics hardware
- I<sub>o</sub>: intensity of light source
- · x: object point
- r: distance of light from x

$$I_{in}(\mathbf{x}) = \frac{1}{ar^2 + br + c} \cdot I_0$$

### **Lighting Review**

- · lighting models
- ambient
  - · normals don't matter
- · Lambert/diffuse
- · angle between surface normal and light
- Phong/specular
- · surface normal, light, and viewpoint

### Lighting in OpenGL

- light source: amount of RGB light emitted
- value represents percentage of full intensity e.g., (1.0,0.5,0.5)
- · every light source emits ambient, diffuse, and specular
- materials: amount of RGB light reflected
- · value represents percentage reflected e.g., (0.0,1.0,0.5)
- · interaction: multiply components
- red light (1,0,0) x green surface (0,1,0) = black (0,0,0)

### Lighting in OpenGL

glLightfv(GL LIGHT0, GL AMBIENT, amb light rgba); glLightfv(GL\_LIGHT0, GL\_DIFFUSE, dif\_light\_rgba ); glLightfv(GL LIGHT0, GL SPECULAR, spec light rgba); glLightfv(GL LIGHT0, GL POSITION, position); glEnable(GL\_LIGHT0);

glMaterialfv( GL FRONT, GL AMBIENT, ambient rgba ); glMaterialfy( GL FRONT, GL DIFFUSE, diffuse rgba ); glMaterialfv( GL FRONT, GL SPECULAR, specular rgba ); glMaterialfv( GL FRONT, GL SHININESS, n );

- · warning: glMaterial is expensive and tricky
- · use cheap and simple glColor when possible
- see OpenGL Pitfall #14 from Kilgard's list

http://www.opengl.org/resources/features/KilgardTechniques/oglpitfall/

21

**Shading** 

### Lighting vs. Shading

#### lighting

- · process of computing the luminous intensity (i.e., outgoing light) at a particular 3-D point. usually on a surface
- shading
- · the process of assigning colors to pixels
- · (why the distinction?)

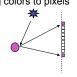

### **Applying Illumination**

- we now have an illumination model for a point on a surface
- · if surface defined as mesh of polygonal facets, which points should we use?
  - · fairly expensive calculation
  - · several possible answers, each with different implications for visual quality of result

### **Applying Illumination**

- · polygonal/triangular models
- · each facet has a constant surface normal
- · if light is directional, diffuse reflectance is constant across the facet
- · why?

Flat Shading

· simplest approach calculates illumination at a single point for each polygon

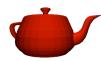

· obviously inaccurate for smooth surfaces

#### Flat Shading Approximations

- · if an object really is faceted, is this accurate?

  - for point sources, the direction to light varies across the facet
- for specular reflectance, direction to eve varies across the facet

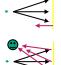

#### Improving Flat Shading

- · what if evaluate Phong lighting model at each pixel of the polygon?
- · better, but result still clearly faceted
- for smoother-looking surfaces we introduce vertex normals at each
- · usually different from facet normal
- · used only for shading
- think of as a better approximation of the real surface that the polygons approximate

#### **Vertex Normals**

- · vertex normals may be
- · provided with the model
- · computed from first principles
- approximated by averaging the normals of the facets that share the vertex

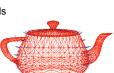

### **Gouraud Shading**

- · most common approach, and what OpenGL does · perform Phong lighting at the vertices
  - · linearly interpolate the resulting colors over faces
  - along edges

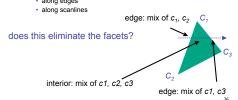

### **Gouraud Shading Artifacts**

- · often appears dull, chalky
- · lacks accurate specular component
  - if included, will be averaged over entire polygon

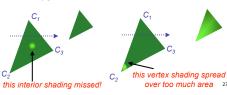

### **Gouraud Shading Artifacts**

- Mach bands
- · eye enhances discontinuity in first derivative
- · very disturbing, especially for highlights

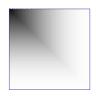

### **Gouraud Shading Artifacts**

· Mach bands

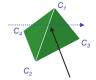

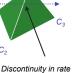

of color change occurs here

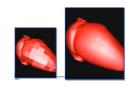

### **Gouraud Shading Artifacts**

- perspective transformations
- · affine combinations only invariant under affine, **not** under perspective transformations
- thus, perspective projection alters the linear interpolation!

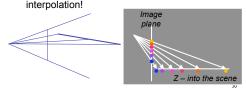

### **Gouraud Shading Artifacts**

- perspective transformation problem
- · colors slightly "swim" on the surface as objects move relative to the camera
- · usually ignored since often only small difference
- · usually smaller than changes from lighting variations
- to do it right
- · either shading in object space
- · or correction for perspective foreshortening
- · expensive thus hardly ever done for colors

### **Phong Shading**

- linearly interpolating surface normal across the facet, applying Phong lighting model at every pixel
- · same input as Gouraud shading
- · pro: much smoother results
- · con: considerably more expensive
- not the same as Phong lighting
- common confusion
- · Phong lighting: empirical model to calculate a point on a surface

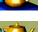

### **Phong Shading**

- · linearly interpolate the vertex normals
  - · compute lighting equations at each pixel
- · can use specular component

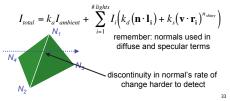

#### **Phong Shading Difficulties**

- · computationally expensive
  - · per-pixel vector normalization and lighting computation!
- · floating point operations required
- lighting after perspective projection
- · messes up the angles between vectors
- · have to keep eye-space vectors around
- no direct support in pipeline hardware
- · but can be simulated with texture mapping
- stay tuned for modern hardware: shaders

#### **Shading Artifacts: Silhouettes**

· polygonal silhouettes remain

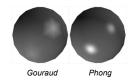

### **Shading Artifacts: Orientation**

- interpolation dependent on polygon orientation
- view dependence!

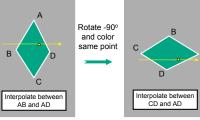

### **Shading Artifacts: Shared Vertices**

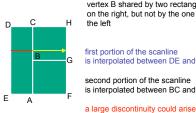

vertex B shared by two rectangles on the right, but not by the one on

is interpolated between DE and AC

second portion of the scanline is interpolated between BC and GH

#### **Shading Models Summary**

- flat shading
- · compute Phong lighting once for entire polygon
- Gouraud shading
- · compute Phong lighting at the vertices and interpolate lighting values across polygon
- Phong shading
  - · compute averaged vertex normals
- · interpolate normals across polygon and perform Phong lighting across polygon

### Shutterbug: Flat Shading

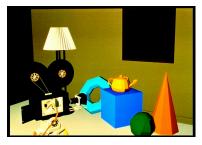

### **Shutterbug: Gouraud Shading**

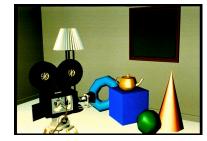

### **Shutterbug: Phong Shading**

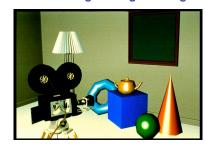

### **Non-Photorealistic Shading**

• cool-to-warm shading  $k_w = \frac{1 + \mathbf{n} \cdot \mathbf{l}}{2}, c = k_w c_w + (1 - k_w) c_c$ 

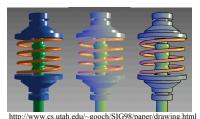

http://www.cs.utah.edu/~gooch/SIG98/paper/drawing.html

### **Non-Photorealistic Shading**

- draw silhouettes: if (e · n<sub>0</sub>)(e · n<sub>1</sub>) ≤ 0, e=edge-eye vector
- draw creases: if  $(\mathbf{n}_0 \cdot \mathbf{n}_1) \leq threshold$

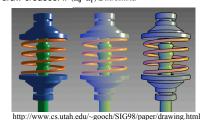

**Computing Normals** 

- per-vertex normals by interpolating per-face
- · OpenGL supports both
- computing normal for a polygon

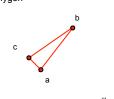

#### **Computing Normals**

- · per-vertex normals by interpolating per-facet normals
- · OpenGL supports both
- · computing normal for a polygon
- · three points form two vectors

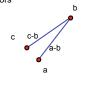

### **Computing Normals**

- per-vertex normals by interpolating per-facet normals
  - OpenGL supports both
- computing normal for a polygon
- · three points form two vectors
- · cross: normal of plane
- normalize to unit length!
- which side is up?
  - convention: points in counterclockwise

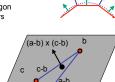

### **Specifying Normals**

- OpenGL state machine
- · uses last normal specified
- · if no normals specified, assumes all identical
- per-vertex normals glNormal3f(1,1,1);

glVertex3f(3,4,5); glNormal3f(1,1,0); glVertex3f(10,5,2);

per-face normals glNormal3f(1,1,1);

glVertex3f(3,4,5); glVertex3f(10.5.2)